# FILE IO

#### Problem Solving with Computers-I

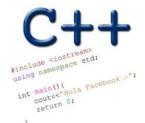

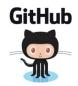

# I/O in programs

Different ways of reading data into programs

- Standard input (stdin) using cin
- Command line arguments (int main(int argc, char\* argv[])
- Read from file

Ways to output data

- Standard output: cout
- Standard error: cerr
- Write to file

# Different ways of input/outprut in C++ programs

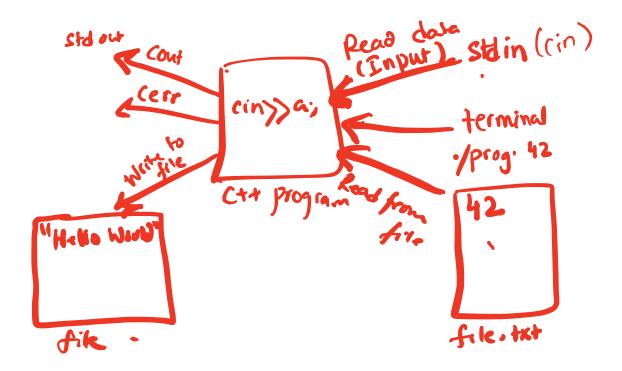

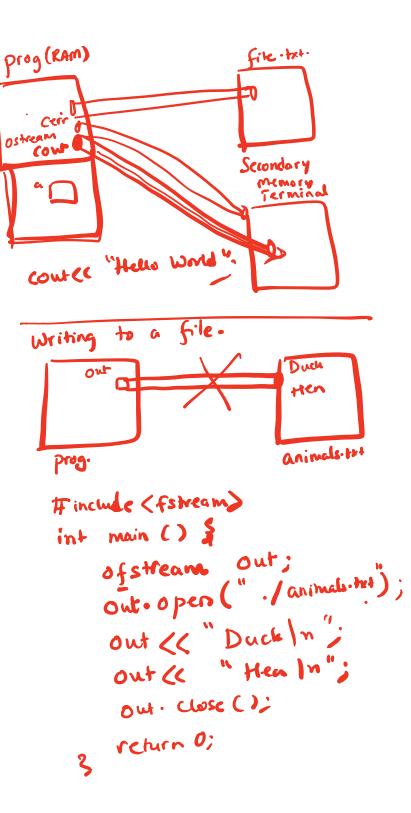

## Writing to files

#include <fstream>
ofstream ofs; // Create a ifstream object
ofs.open("animals.txt"); //Open a file to write to
ofs<<"Duck\n"<<"Cat\n"<<"Cow\n";</pre>

### **Reading from files**

- Open a file
- If open fails, exit
- In a loop

-

.

- Read a line
- If you reach the end of file, break
- Else process the line that was read

.

• Close the file

```
Assume "in" is a ifstream variable that was
      4sed to open a file. Assum open was successful
       Write code that reads all the lines in the file
       iteratively (using loops) and prints each line
        to std out. (All the different ways are correct)
(A)
    while (in) }
        getline (in, line):
if (lin) & //check for end of file
            break;
           2
          cout & line (cend);
      2
B
     while (in) §
          getline (in, line):
           if (in) 3
           coutes line Kendl:
       3
(c)
        getline ( in line);
         while (in) $
                 cout << line;
                  getline ( in, line);
          2
```

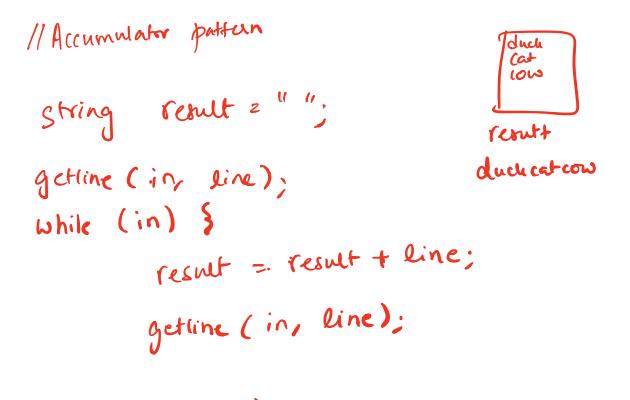

Couter result;

### Reading from files

```
#include <fstream>
ifstream ifs; // Create a ifstream object
ifs.open("numbers.txt"); //Open a file to read
if(!ifs){
    // open failed
}
getline(ifs, line); // read a line from the file into a
    // string line.
    // If you attempt to read past the end
    // of file, ifs change to false
```

// If the file was empty, ifs will be false at this point
ifs.close()

```
FILE IO: Which of the following is correct?
    while (1) {
                                           C. Both A and B are correct
             getline(ifs, line);
             if (!ifs)
                  break;
             cout<<line<<endl;</pre>
Β.
                                           D.
                                               Neither is correct
   while(ifs) {
             getline(ifs, line);
             cout<<line<<endl;</pre>
```